# FORMATION INTRA-ENTREPRISE :

# Contenu pédagogique WINDEV FONDAMENTAUX 1

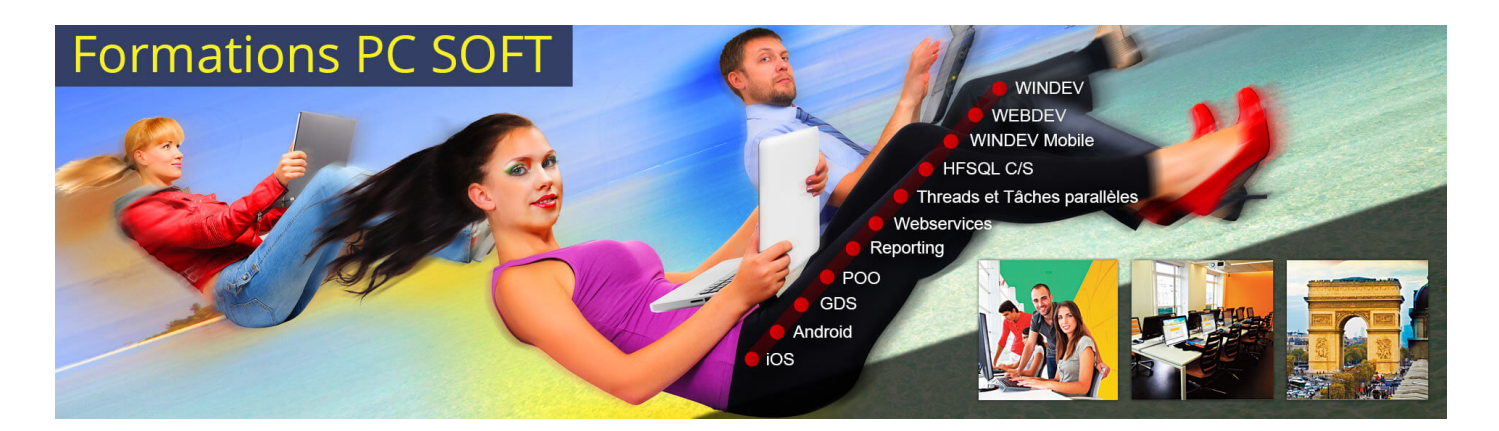

# Pré-requis (à qui s'adresse cette formation ?)

Cette formation pour développeurs est destinée aux nouveaux utilisateurs de WINDEV et vous permet de faire un tour d'horizon des fonctionnalités de WINDEV.

La formation "[Fondamentaux](https://pcsoft.fr/formation/windev/fondamentaux-2/intra-entreprise.html) 2" est un complément idéal à cette formation.

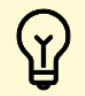

[P](https://pcsoft.fr/formation/windev/fondamentaux-1-et-2/intra-entreprise.html)rofitez d'offres tarifaires exceptionnelles en suivant la formation "Cursus [Fondamentaux](https://pcsoft.fr/formation/windev/fondamentaux-1-et-2/intra-entreprise.html) - 5 jours". Après avoir suivi ces 2 formations, vous maîtrisez les bases pour développer des applications avec WINDEV.

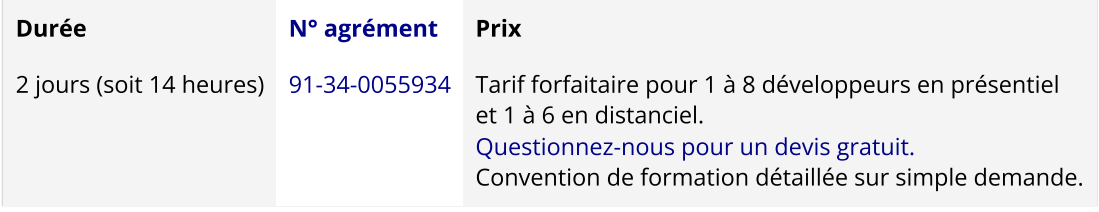

Nous pouvons vous proposer comme contenu pédagogique de cette formation : (Le contenu pédagogique peut être totalement personnalisé)

# Contenu pédagogique :

# **Objectifs**

# Vous apprendrez à :

- Vous familiariser avec l'environnement de développement (sujets 1,2,3,5)
- Maîtriser les concepts de base et les principaux éditeurs (sujets 1,2,3,4,5)
- Concevoir et tester votre application (sujets 2,3,4)
- Définir votre base de données (sujet 2)
- Utiliser les fonctions classiques du WLangage (sujet 4)
- Créer des fenêtres au standard Windows de manière ergonomique (sujet 3)
- Créer des états (reporting) (sujet 5)

# Moyens pédagogiques, techniques et d'encadrement

### Formation [intra-entreprise](javascript:lirelasuite() en présentiel

## Pour chaque stagiaire, il est mis à disposition :

- Un support de cours papier
- Un bloc note
- Un stylo

Le formateur qui assure la formation est un salarié PC SOFT expérimenté.

### Formation [intra-entreprise](javascript:lirelasuite() en distanciel

Le temps de la formation, vous êtes en contact permanent avec le formateur via le logiciel GotoMeeting (©), qui permet de partager votre écran et le sien.

Vous pouvez également communiquer avec les autres participants pour garder une convivialité à la formation et un échange technique productif.

Le support de cours (format PDF) vous est envoyé avec la convocation avant le début de la formation. Il vous suffit juste d'avoir le produit PC SOFT (en dernière version) nécessaire à la formation installé sur votre machine. (Si tel n'est pas le cas, contactez-nous avant la formation au +33 [\(0\)4](tel:+33467032032) 67 032 032 ou [formation@pcsoft.fr](mailto:formation@pcsoft.fr) afin de trouver une solution ensemble)

Pour en savoir plus sur le [déroulement](https://pcsoft.fr/formation/comment-se-deroule-votre-formation.html) de la formation en distanciel

# Moyens de suivi de l'exécution de la formation

En fin de stage, l'évaluation de l'acquisition des compétences est faite via un QCM. Une attestation de fin de formation est remise à chaque stagiaire.

# Programme (détails de cette formation)

Le formateur s'appuie sur le support de cours, adapté aux objectifs de la formation. (le support est fourni en début du stage)

Ce support de cours est découpé en sujets.

Chaque sujet est organisé en 3 axes :

- 1. présentation théorique du sujet par le formateur et questions/réponses éventuelles
- 2. exercice de mise en application (travail individuel) dans un temps imparti le formateur reste à disposition de chacun pour aider et apporter des explications supplémentaires.
- 3. correction de l'exercice avec toutes les explications nécessaires et questions/réponses éventuelles le formateur s'assure que chaque stagiaire a bien assimilé l'exercice avant de poursuivre.

Toutes ces méthodes et ces exercices vous serviront à mettre en pratique vos acquis dès votre retour dans votre entreprise.

# Sujet 1. Présentation de WINDEV (45 minutes)

- La gestion du cycle de vie de vos développements
- La maîtrise des concepts de base et les principaux éditeurs
- L'utilisation du L5G

# Sujet 2. La base de données (2 heures)

- L'éditeur d'analyses
- La base HFSQL : description des fichiers et des liaisons (intégrité référentielle)
- L'utilisation d'une base de données tierce
- L'import et la conversion d'une base de données externe
- Les requêtes simples
- Mise en place du RGPD

### Sujet 3. UI : User interface design (Interface Homme/Machine) (4.5 heures)

- L'éditeur de fenêtres
- La charte graphique
- Le RAD (construction automatique de l'application)
- Le projet, les fenêtres : ergonomie, menu système, barre de titre, styles
- Les menus déroulants
- Les champs tables et zones répétées fichier
- La création d'un modèle de fenêtre

### Sujet 4. La programmation (5 heures)

- L'éditeur de sources
- La déclaration des variables
- Le WLangage : les opérateurs et les fonctions de base
- Les combos auto-alimentées
- Les concepts de base du débogueur
- Les propriétés des objets
- Les procédures et les fonctions (avec ou sans passage de paramètres)
- Les outils : WDMAP, Le Centre de Contrôle HFSQL, ...

### Sujet 5. Les éditions (45 minutes)

- L'éditeur d'états
- Les différents modes de création : étiquettes, fiche, tableau ...
- Les différents types de blocs d'un état
- Les paramètres d'impression (PDF, HTML,..., format du papier, marges, drivers imprimante,...)
- L'appel d'un état à partir de l'UI & UX

#### Sujet 6. L'installation (1 heure)

- La mise en place du groupware utilisateur
- La création de l'exécutable
- La création de la procédure d'installation
- Le déploiement sur le poste client

# Sujet 7. Le générateur de dossier (5 minutes)

- Le dossier synthétique
- Le dossier complet
- Le dossier code
- Le vocabulaire générique

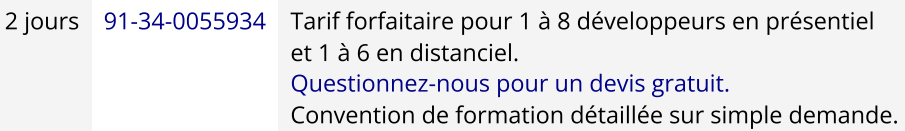

Les [conditions](https://pcsoft.fr/formation/conditions-generales.htm) générales de formation PC SOFT s'appliquent.

Date de révision : Janvier 2024